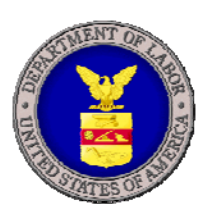

*U.S. Department of Labor Employment and Training Administration*

# **OFFICE of WORKFORCE SECURITY**

# **UNEMPLOYMENT INSURANCE REPORTS USER MANUAL – WEB VERSION**

*ETA Handbook 402 Fifth Edition May 2008*

**This page is intentionally left blank** 

# **UI REPORTS HANDBOOK NO. 402**

# **CONTENTS**

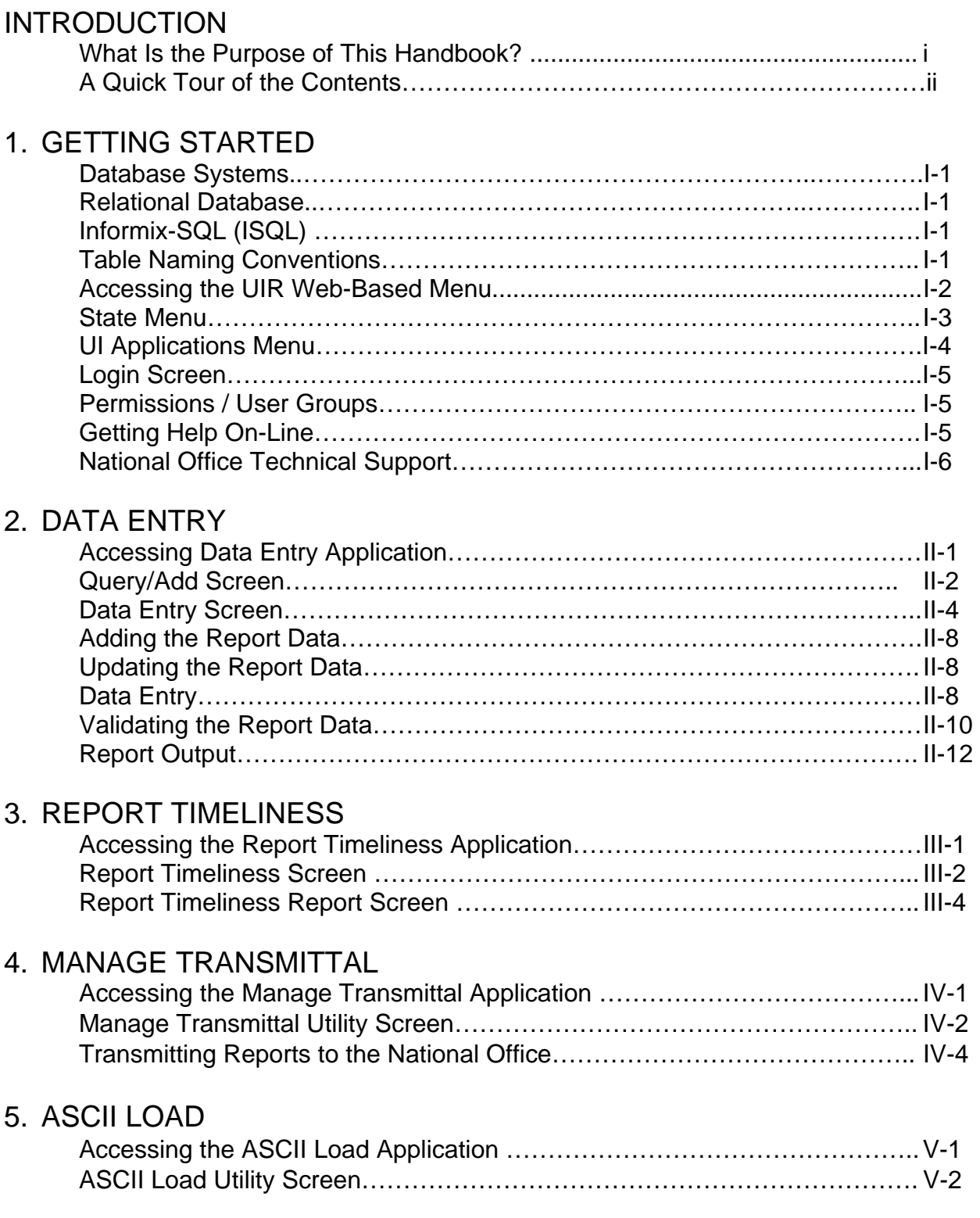

#### **UI REPORTS HANDBOOK NO. 402**

#### **CONTENTS**

# 6. QUALITY REPORTS

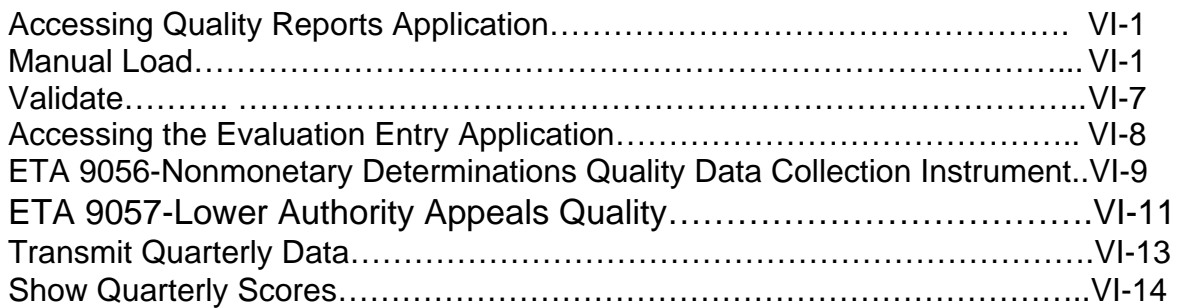

## 7. REPORTS

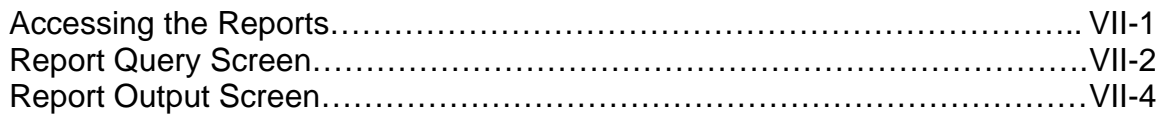

## APPENDICES

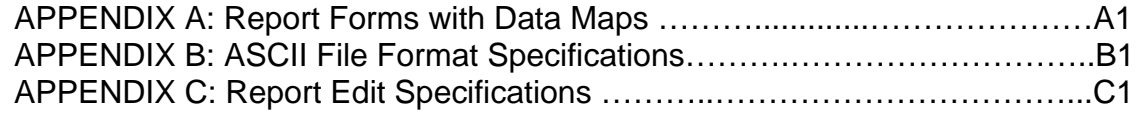